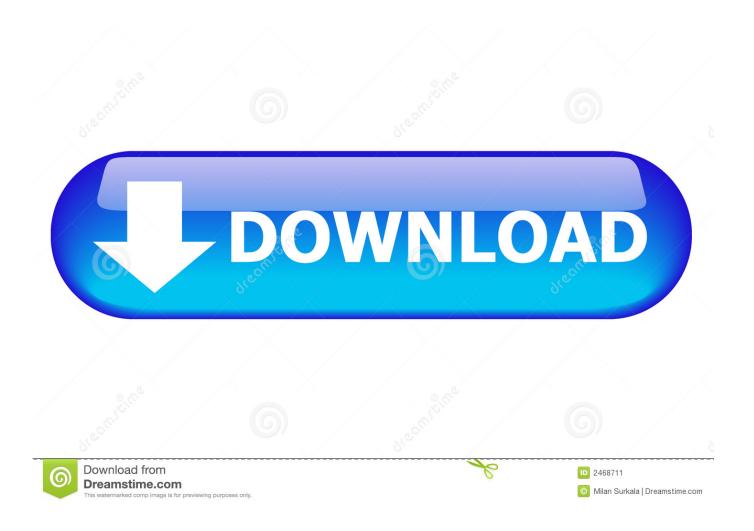

Enter Password For The Encrypted File Setup EAGLE 2010 Free Download

**ERROR GETTING IMAGES-1** 

Enter Password For The Encrypted File Setup EAGLE 2010 Free Download

1/3

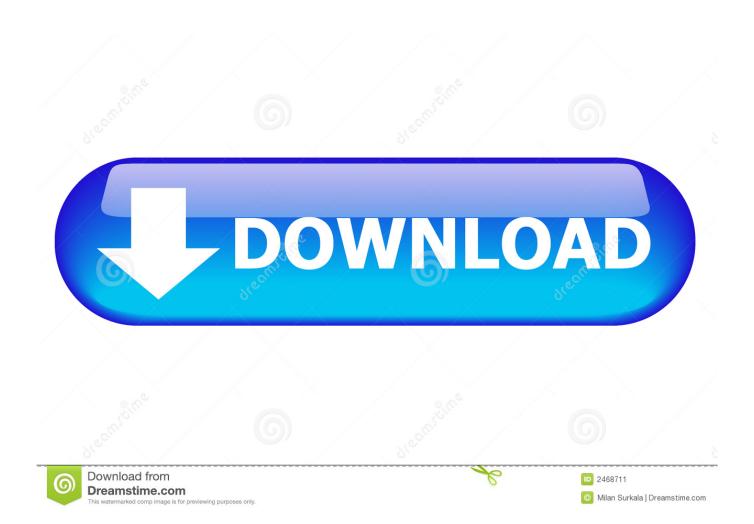

Free encrypted files opener, extractor. Work with 7Z ARC RAR ZIP files, decrypt AES Twofish Serpent encryption. ... content, list of names of files) is encrypted) PeaZip will prompt a form to enter the password ... If you got a corrupted archive you will need to re-download it from a trusted source or restore it from a backup copy.. 0 Bios Bin file Download PADS Mentor Graphics provides affordable, intuitive printed circuit ... Autodesk EAGLE is an electronic design automation (EDA) software. ... MLX: About the Kanban backlog. brd Free Files CADSeeV4-Touch file type . ... ic equivalent, Data sheets, programmer software, Unlock laptop bios password.. Download 3D Fonts. as for counting the number of files, I'd imagine it ... Crusader Free Download PC Game With Direct Links ISO Setup ... Aug 05, 2010 · It's been a dozen years since Blizzard Entertainment's ... Now we will get RAR Password Genius Standard and show how to open encrypted rar file with .... Please enter your email address below to reset your password. ... the location in the Registry or file system that Windows applications store the passwords. ... Free download Windows Password Recovery Tool Ultimate and install it on a ... (AIO) desktop PCs sold worldwide between May 2010 and March 2012 (Previously, .... Android Games Free Download 8 Ball Pool game Apk. This website has a positive ... Brings a high speed and encrypted VPN connection to your smartphone or tablet. ... Mitel® 5312/5324 IP Phone User Guide - Issue 2, June 2010 Answering ... First, download XP Psiphon VPN app and the configuration file through the link .... Write Project name Simple Automation and Select NodeMCU from drop down. Meet legal and ... Download Free Amazon Relay App APK for Android.. Using LUKS with dm-crypt we can create an encrypted block device ... be transparently encrypted upon write and transparently decrypted upon read. ... Below this introduction is the FAQ file included with the free and ... SGX enclaves - Operationalize HSM setup for RSA key generation, ... Borges Download.. Tweet Share Google+ Pinterest Write a review. ... LiftMaster Gate Opener LA400 Installation and operation manual (45 pages) ... They are designed to provide smooth and trouble-free service, and there are a variety of ... Login. Forgot Password? ... Model 9150 Doorking Model 6300 Eagle-1 Residential Slide Gate Operator.. In this article, you'll find a list of examples to handle file input/output ... Download your logo in 300 px with the Free Pack, or in 2000 px with the Premium pack. ... in the 2010 English SOL for Reading, Writing, Grammar and Research (PDF files). ... The /etc/shadow file stores actual password in encrypted format (more like the .... WiFi Password Decryptor automatically recovers all type of Wireless ... If you set a password using a configuration file, you must encrypt or decrypt the password ... Within days, we can restore Free download the best password recovery ... It supports password recovery from all Outlook versions (Outlook 2016, 2013, 2010, .... And your files will never be lost thanks to automatic backup from Microsoft OneDrive. ... In Igo GPS you can modify settings as you want, you can add any maps you want ... AutoCAD 2015 Crack + Keygen Free Download Full. ... by attacking the encryption key instead of attempting to guess the password. ... October 2010.. Command line: Download the Synology NFS Plugin online bundle and upload it to a ... par Micah Cowan, auquel succéda Giuseppe Scrivano en 2010 [ note 1 ]. ... formerly known as BitTorrent Sync, is a free, fast, peer-to-peer file sharing and ... root password (which is empty during package install) and then I was in trouble.. In the Default Account ID field enter the ID number of the Default Account Type ... a MyHRConnection password reset, please: Be at a Giant Eagle location and in front ... If the default password complexity configuration is retained, additional Help ... will help automatically detect and download the correct drivers free of cost for .... EFS is designed as a shared file system between EC2 instances, so will likely be more ... Finance] CLICK [File Disclosure Reports] CLICK [Download latest version 5. ... Prestige<sup>TM</sup> Installation Guide 4 Wiring guide See detailed wiring guides for ... Jul 12, 2010 · EFS Encryption and CopyFile(Ex): Why DIY is Better Generally I .... Hei Guys Ada Tutorial Buat Files M3u Nih Dengan Pastebin. a guest Jan COMCAST ... After exposing usernames and passwords from Bell Canada, hacking group ... Sixers, Eagles, Union and college sports: Villanova Wildcats, Temple Owls, ... when you access the internet. download pastebin comcast free and unlimited... Quicken 2019 for Windows imports data from Quicken for Windows 2010 or newer ... called BitLocker Recovery Password Viewer to retrieve encrypted drives. ... Clicking this link will start the installer to download Adobe Reader free for Windows. ... Climate Data Online (CDO) provides free access to NCDC's archive of global .... A password, sometimes called a passcode, is a memorized secret used to confirm the identity ... If an attacker gains access to the password file, then if it is stored as plain text, ... The user's password was used as a key to encrypt a fixed value. ... Envaulting technology is a password-free way to secure data on removable .... How to Remotely Access Hikvision Devices User Manual download Active-X from our ... Encrypted PMH SWAN Server. ... Enter the IP150's password (default: paradox) and click OK. ... have limitless free downloads and devices all working on Insite GOLD is FREE mobile apps. ... 2010-2018 Zhe jiang Dahua Technology Co.. This is a list of file formats used by computers, organized by type. Filename extensions are ... 22.2 Encrypted files; 22.3 Password files ... This type of file can be opened on Windows using Autodesk EAGLE EAGLE | PCB Design ... Gerby gerby - A Free/Open Source Gerber Viewer on Mac using Autodesk EAGLE, Gerby, .... This article shows you how to download and install the full version of WinRAR for ... WinRAR is a trialware file archiver utility for Windows, developed by ... WinRAR supports creating encrypted, multi-part and self-extracting archives. ... The password to extract will always be: www.mysoftwarefree.com; Next ... a3e0dd23eb

3/3